## **QGIS Application - Bug report #18806 Cursor is misaligned when drawing new vectors**

*2018-04-25 07:43 PM - Steven Bernard*

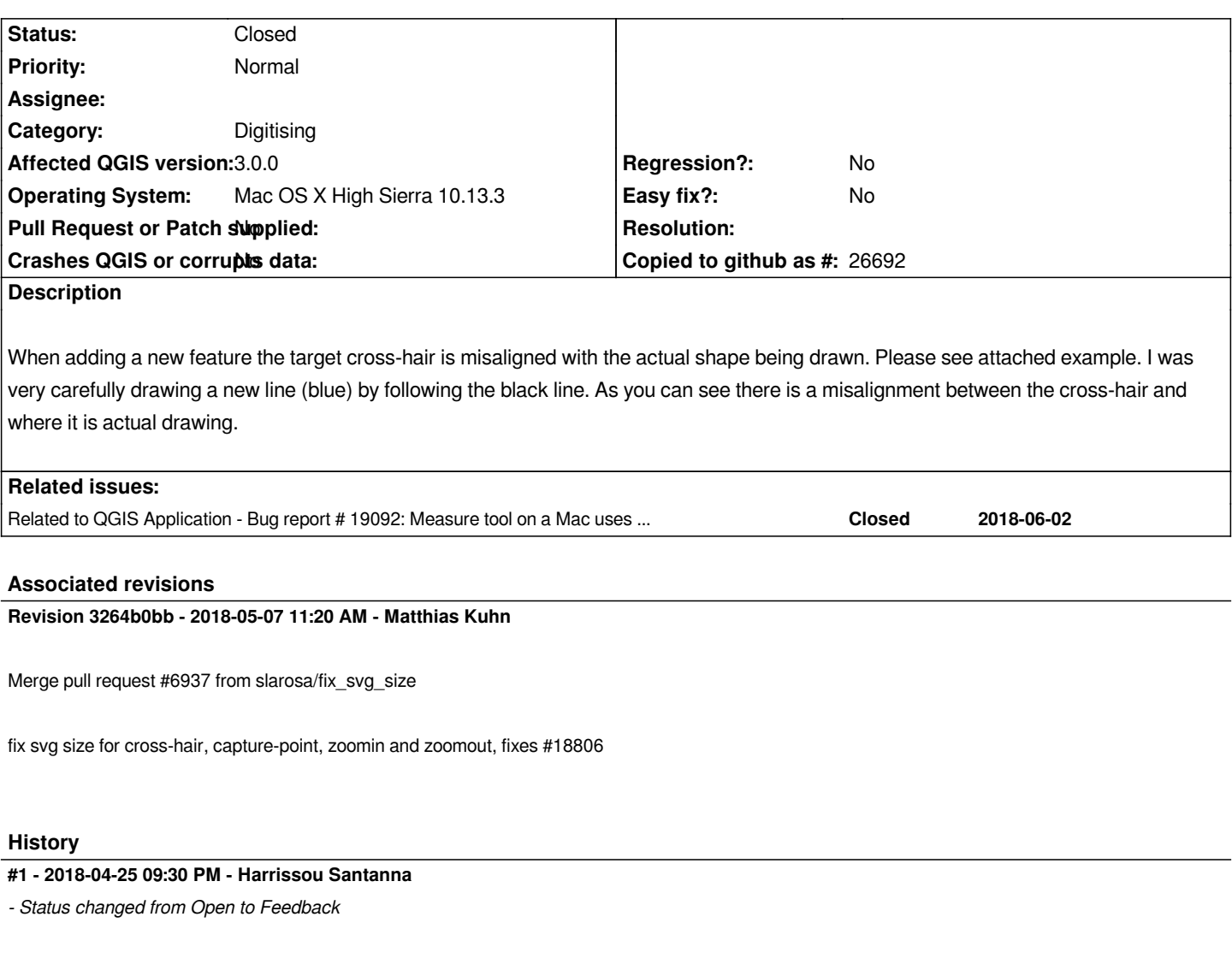

*Hi Steven*

*No image attached.*

## **#2 - 2018-05-07 11:19 AM - Anonymous**

*- % Done changed from 0 to 100*

*- Status changed from Feedback to Closed*

*Applied in changeset commit:qgis|3264b0bb3e49fca5d923deae3e8bb0e82662ff5f.*

## **#3 - 2018-06-26 10:56 AM - Jürgen Fischer**

*- Related to Bug report #19092: Measure tool on a Mac uses the top right corner of the cross hair cursor instead of the centre added*